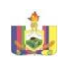

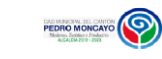

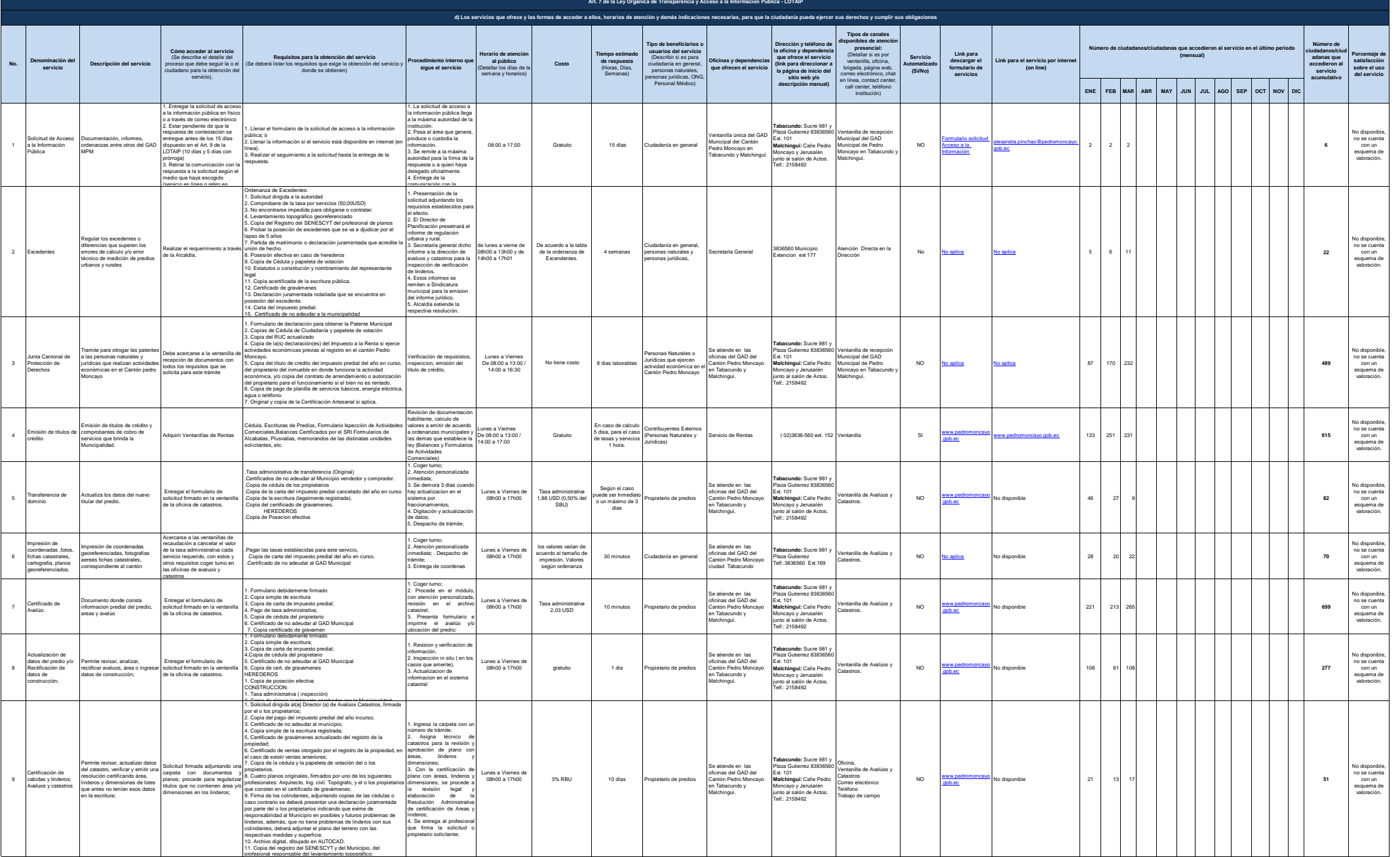

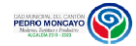

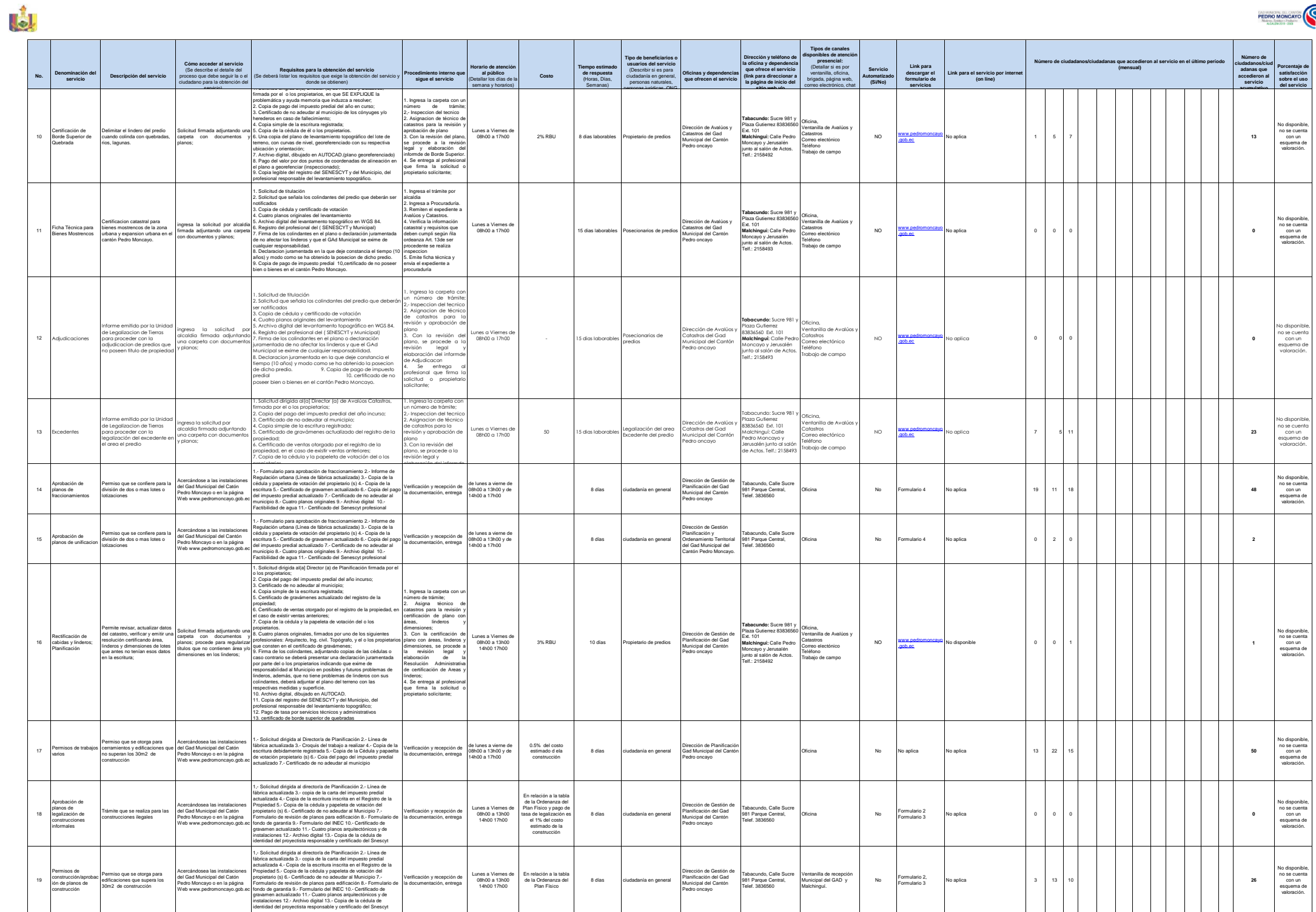

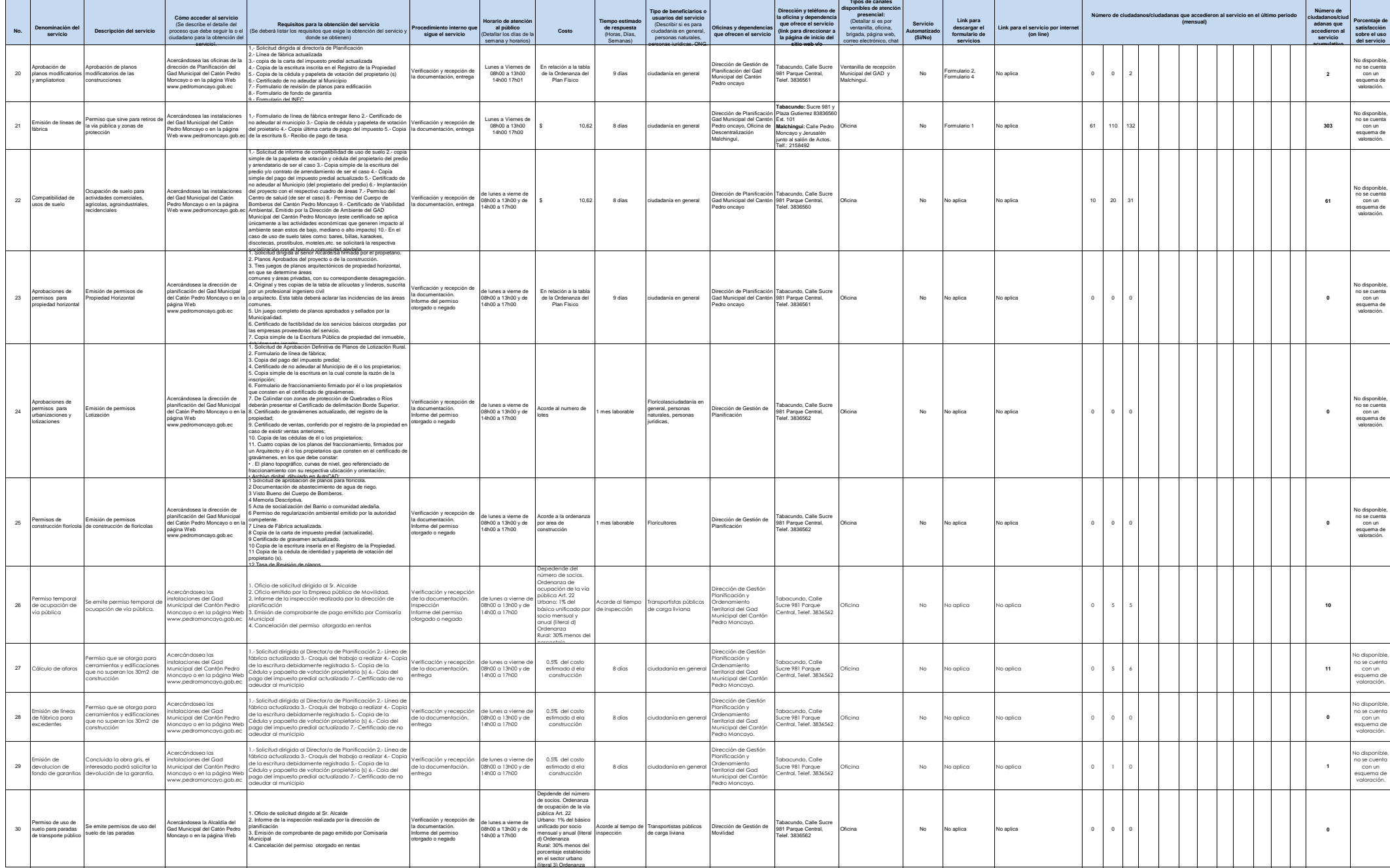

PEDRO MO

II.  $\mathbb{R}^n$ 

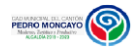

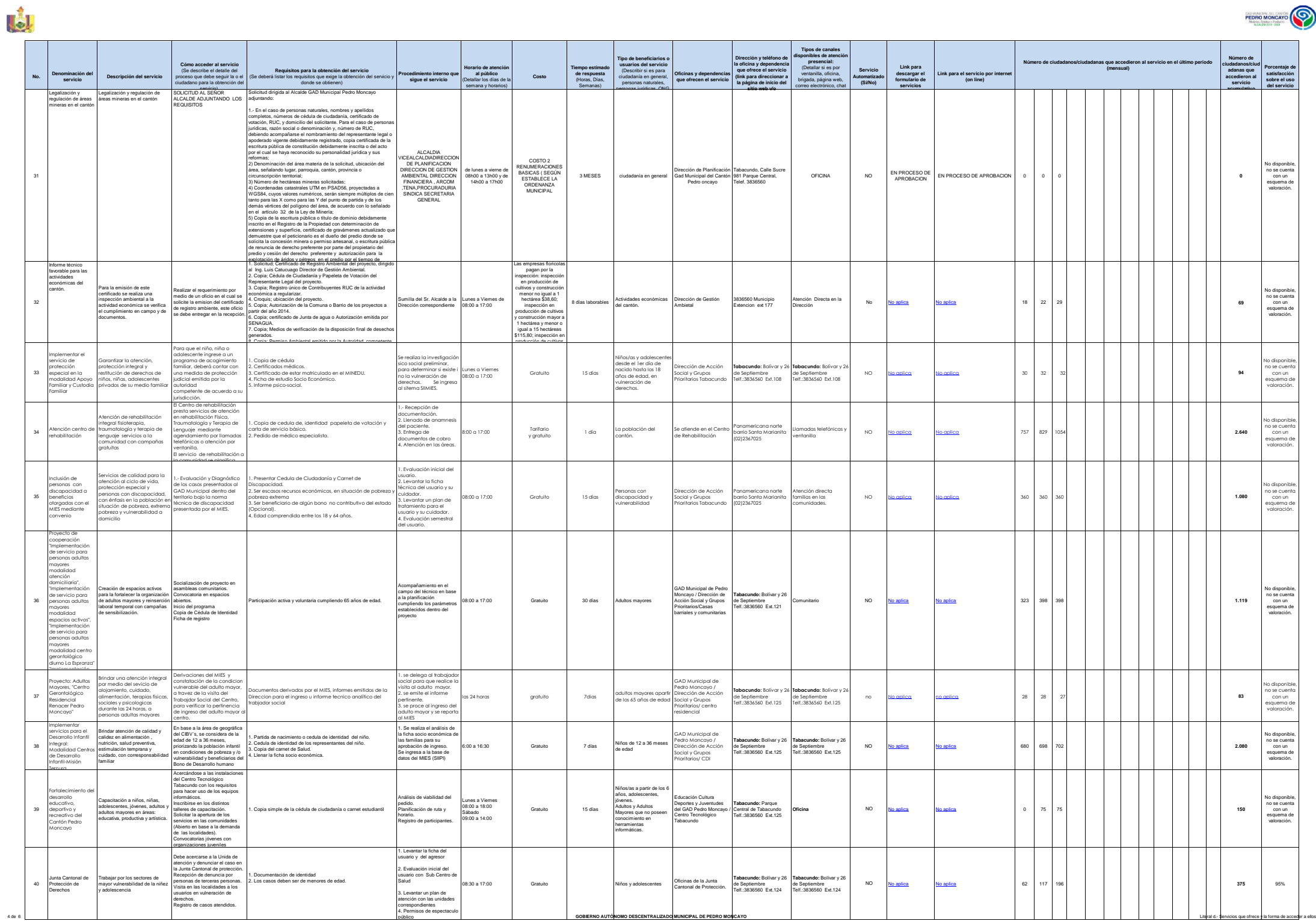

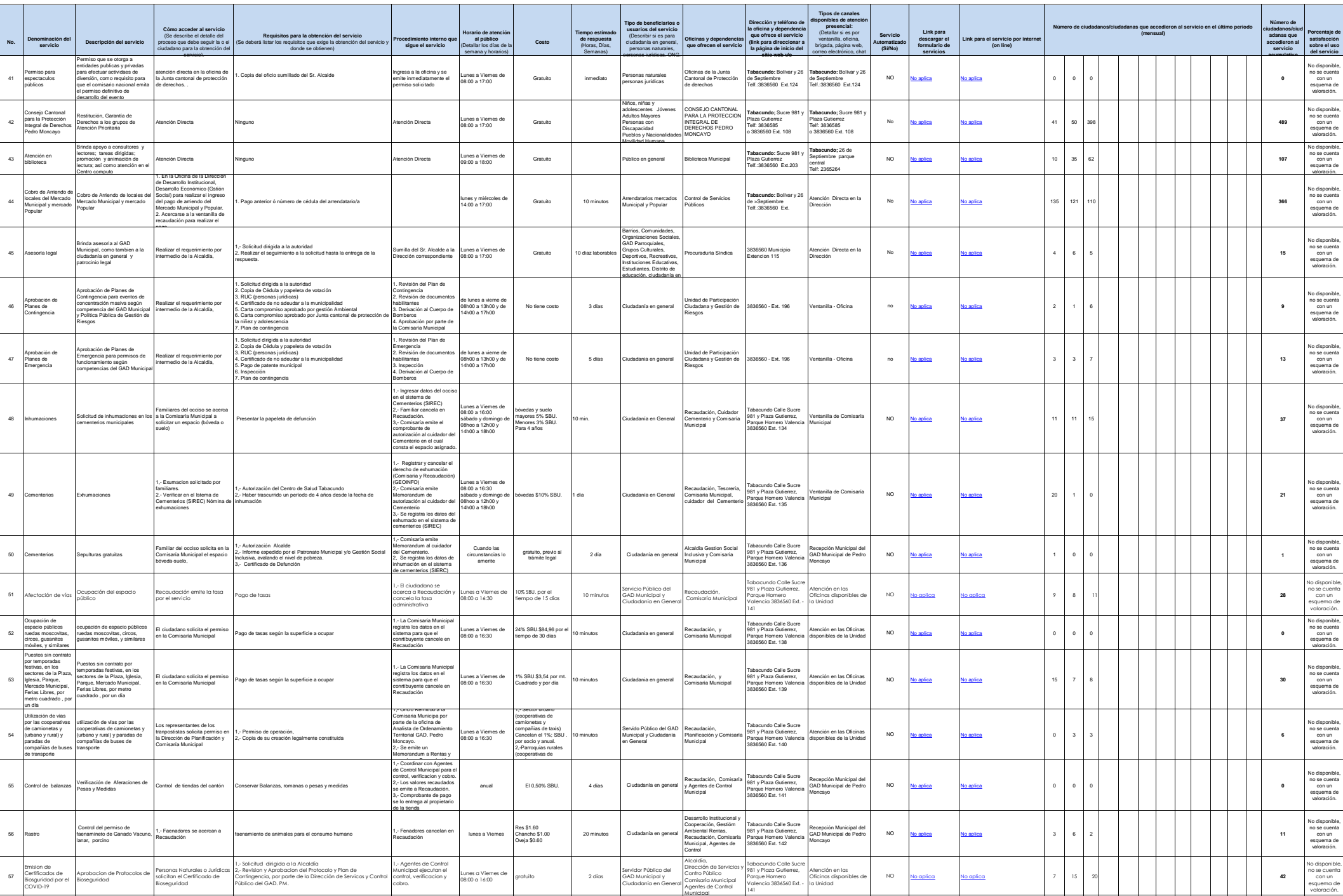

IJ

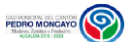

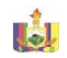

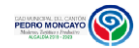

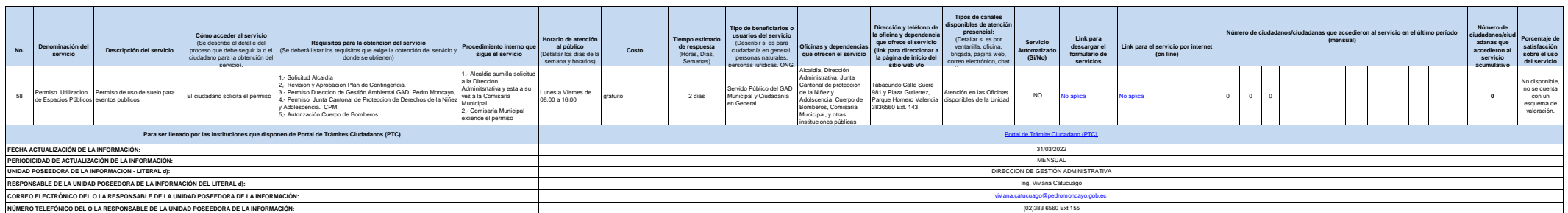